TSG-RAN Working Group1 meeting #6 *TSGR1#6(99)928* Espoo, Finland 13-16, July 1999

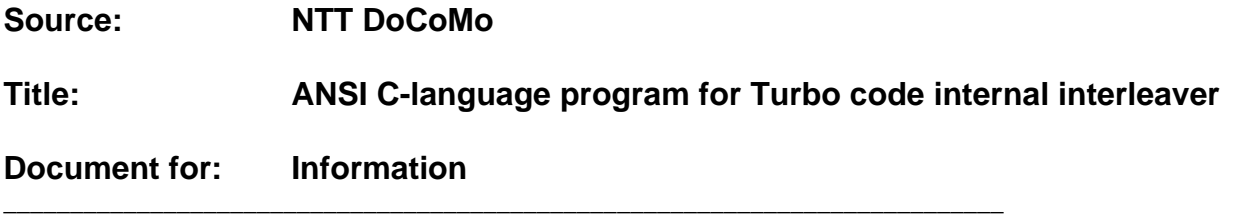

# **Introduction**

This document contains the ANSI C-language program capable of generating pattern of approved Turbo code internal interleaver [1] (the description will also be updated to make a few editorial changes [2]). This program could be used as a reference for the accurate interpretation of the Turbo code internal interleaver specification. Also, this program is provided for use only in standardization working procedure of 3GPP.

## **Program for interleaving pattern generation**

#### - ANSI C-language program in **A.1**:

This program is capable of generating any Turbo code internal interleaver from 320-bit to 5120-bit frame-size with granularity of 1-bit (the version number of this program is 2.0 and this version is corresponding to the description in TSGR1#6(99)927). The input of this program is frame-size and the output is interleaving pattern. Each value of an interleaving pattern with a length of K, which is denoted by  $A(n)$ , n=0, 1, 2, ..., K-1, shows the input position A(n) of the n-th output bit.

- Generated pattern example in **A.2**:

This is an example of Turbo-code internal interleaving pattern generated by the above C-language program. The pattern has a frame-size of 320-bit.

## **References**

[1] TS 25.212 "Multiplexing and channel coding (FDD)" and TS 25.222 "Multiplexing and channel coding (TDD)" [2] NTT DoCoMo, Nortel Networks, SAMSUNG Electronics Co., "Updated text proposal for Turbo code internal interleaver", TSGR1#6(99)927

### **A.1 C-language program for interleaving pattern generation**

```
/********************************************************************************
PROGRAM NAME:
 Prime_InterLeaver.c
VIRSION:
  2.0
DEVELOPER:
  NTT Mobile Communications Network Inc. (NTT DoCoMo)
  3-5 Hikari-no-oka, Yokosuka-shi, Kanagawa, 239-8536 Japan
  Tel: +81 468 40 3190
  Fax: +81 468 40 3840
CONTACT POINT:
 Yukihiko OKUMURA
  Radio Network Development Department
  E-mail: okumura@mlab.yrp.nttdocomo.co.jp
PURPOSE:
This program is provided for use only in standardization working procedure of
3GPP.
DESCRIPTION:
This program is capable of generating any Turbo code internal interleavers
from 320-bit to 5120-bit frame-size, with granularity of 1-bit. The input of
this program is frame-size and the output is interleaving pattern. Each value
of an interleaving pattern with a length of K, which is denoted by A(n), n=0,
1, 2, ..., K-1, shows the input position A(n) of the n-th output bit.
REVISION HISTORY:
 Ver. 1.0: 8th, April 1999: Initial version created.
  Ver. 2.0: 9th, July 1999: Revised second stage and changed maximum block size.
Copyright(c)1999 NTT Mobile Communications Network Inc., All rights reserved.
*******************************************************************************/
#include <stdio.h>
#include <math.h>
#include <stdlib.h>
static void Get_pattern_primenumber ( int *pattern_primenumber, int M1 );
static void Init (void);
static void Read_ROM (void);
void malloc_error( char *message );
int M1, N1;
int plus1=0,minus1=0;
int root_of_primenumber[259];
int rotate_pattern[20];
int *PIPforN1;
int PIPforN1_1[10] = { 9, 8, 7, 6, 5, 4, 3, 2, 1, 0 }; /*Pattern C, R{10}*/
int PIPforN1_2[20] = \{ 19, 9, 14, 4, 0, 2, 5, 7, 12, 18, 16, 13, 17, 15, 3, 1, 6, 11, 8, 10 }; /* Pattern B */
int PIPforN1_3[20] = { 19, 9, 14, 4, 0, 2, 5, 7, 12, 18, 10, 8, 13,
                          17, 3, 1, 16, 6, 15, 11 }; /* Pattern A */
int total_bit,total_bit2;
```

```
int main( int argc, char *argv[] ){
      int i,j;
      int *pattern mil, *pattern primenumber;
      int row_j[20];
      if ( \arg c = 2 ) {
            total\_bit = atoi(argv[1]);} else {
            printf ("Usage: %s (bit_frame)\n", argv[0]);
            exit(0);}
      if (total bit < 320 || total bit > 5120 ) {
            printf("(bit_frame) must be smaller than 5121 or larger than 319!\n\timesexit(0);}
      Read_ROM();
      Init();
      if ( ( pattern mil = (int *)malloc( total bit * sizeof(int) ) )== NULL ) malloc error( "pattern mil" );
      if ( ( pattern primenumber = (int *)malloc( M1 * sizeof(int) ) )
                  == NULL ) malloc_error( "pattern_primenumber" );
      Get_pattern_primenumber ( pattern_primenumber, M1 );
      for ( j = 0 ; j < N1 ; j++) row_j[j]=0;
      for ( i = 0 ; i < M1 - minus1 + plus1; i++) {
            for ( j = 0 ; j < N1 ; j++) {
                  if ( i == M1 ) {
                        pattern\_mil[j+i*N1] = M1 + (M1 + 1) * PIPforkI[j];} else if ( i == M1 - 1 ) {
                        pattern\_mil[j+i * NI] = 0 + (M1 + plus1) * PIPform[i];} else {
                        pattern_mil[j+i*N1] = pattern_primenumber[row_j[j]]
                              + (M1 - minus1 + plus1) * PIPforN1[j];
                        row_j[j] = (row_j[j] + rotate_pattern[j])\(M1-1) ;
                  }
            }
      }
      if ( total_bit == total_bit2 && plus1 == 1 ) {
            i = pattern_mil[total_bit-N1];
            pattern_mil[total_bit-N1] = pattern_mil[0];
            pattern_mil[0] = i;}
      for ( i = 0 ; i < total bit ; i++) {
            if ( total_bit2 > pattern_mil[i] )
                  printf ( "%d\n" , pattern_mil[i]+1);
      }
      free ( pattern_mil );
      free ( pattern_primenumber );
      exit(0);}
static void Get_pattern_primenumber ( int *pattern_primenumber,
```

```
int M1 )
```

```
{
      int i,j;
      for ( i=0, j=1; i < M1-1 ; i++) {
            pattern_primenumber[i]=j-minus1;
            j = (j * root_of_primenumber[M1]) %M1;
      }
}
static void Init( void )
\left\{ \right.int i,j;
plus1=0; minus1=0;
      if ( (total_bit >= 2281 && total_bit <= 2480 ) ||
                  (total_bit >= 3161 && total_bit <= 3210 ) ) {
            N1 = 20;PIPforN1 = PIPforN1_2;
      } else if (total bit >= 481 && total bit <= 530 ) {
            N1 = 10;PIPforN1 = PIPforN1_1;
      } else {
            N1 = 20;PIPforN1 = PIPforN1_3;
      }
      total_bit2=total_bit;
      M1 = total\_bit / NI;
      if ( total bit % M > 0 ) {
            M1 += 1;total\_bit = M1 * N1;
      }
      if ( root_of_primenumber[M1] == 0 ) {
            if ( root_of_primenumber[M1 - 1] > 0) {
                  M1 - = 1;plus1 = 1;} else {
                  for ( i = 1 ; i < 20 ; i++) {
                        if ( root_of_primenumber[M1 + i] > 0 ) {
                               if ( M1 + i > = 410 ) {
                                     printf ( "M1 must be less than 410" );
                                     exit(0);}
                               M1 = M1 + iminus1 = 1;
                               break;
                         }
                  }
                  total\_bit = (M1-1) * NI;}
      }
      if ( minus1 = 1 & total_bit2 >= 481 & total_bit2 <= 530 ) {
            minus1 = 0;
            total\_bit = M1 * N1;
      }
      rotate_pattern[0]=1;
      for ( i = 7, j = 1 ; i < 100 ; i++) {
            if ( root_of_primenumber[i] > 0 ) {
```

```
if ( (M1 - 1) % i > 0 ) {
                        rotate_pattern[j++]=i;
                  }
            }
            if ( j >= N1 ) break;
      }
}
static void Read ROM( void )
{
      int i;
      for (i = 0; i < 259; i++) root of primenumber[i]=0;
      root of primenumber[2] = 1;
      root_of_primenumber[3] = 2;
      root_of_primenumber[5] = 2;
      root_of_primenumber[7] = 3;
      root_of_primenumber[11] = 2;
      root_of_primenumber[13] = 2iroot_of_primenumber[17] = 3;
      root of primenumber[19] = 2;
      root of primenumber[23] = 5;
      root of primenumber[29] = 2;
      root_of_primenumber[31] = 3;
      root_of_primenumber[37] = 2;root_of_primenumber[41] = 6;
      root_of_primenumber[43] = 3;
      root_of_primenumber[47] = 5;
      root_of_primenumber[53] = 2;
      root_of_primenumber[59] = 2;
      root_of_primenumber[61] = 2;
      root_of_primenumber[67] = 2;
      root_of_primenumber[71] = 7;
      root_of_primenumber[73] = 5;
      root_of_primenumber[79] = 3;
      root_of_primenumber[83] = 2;
      root_of_primenumber[89] = 3;
      root_of_primenumber[97] = 5;
      root_of_primenumber[101] = 2;
      root_of_primenumber[103] = 5;
      root of primenumber[107] = 2;root_of_primenumber[109] = 6;
      root_of_primenumber[113] = 3;
      root_of_primenumber[127] = 3;
      root_of_primenumber[131] = 2;
      root_of_primenumber[137] = 3;
      root_of_primenumber[139] = 2iroot_of_primenumber[149] = 2;
      root_of_primenumber[151] = 6;
      root of primenumber[157] = 5;root of primenumber[163] = 2iroot of primenumber[167] = 5;root_of_primenumber[173] = 2;
      root_of_primenumber[179] = 2;
      root_of_primenumber[181] = 2;
      root_of_primenumber[191] = 19;
      root_of_primenumber[193] = 5;
      root_of_primenumber[197] = 2;
      root of primenumber[199] = 3;
      root of primenumber[211] = 2;
      root_of_primenumber[223] = 3;
      root_of_primenumber[227] = 2;
      root_of_primenumber[229] = 6;
```

```
root_of_primenumber[233] = 3;
     root_of_primenumber[239] = 7;
     root_of_primenumber[241] = 7;
     root_of_primenumber[251] = 6;
     root_of_primenumber[257] = 3;
}
void malloc_error( char *message )
{
     fprintf( stderr, "malloc %s failed\n", message );
     ext(1);
}
```
# **A.2 Generated pattern example (320-bit interleaving size)**

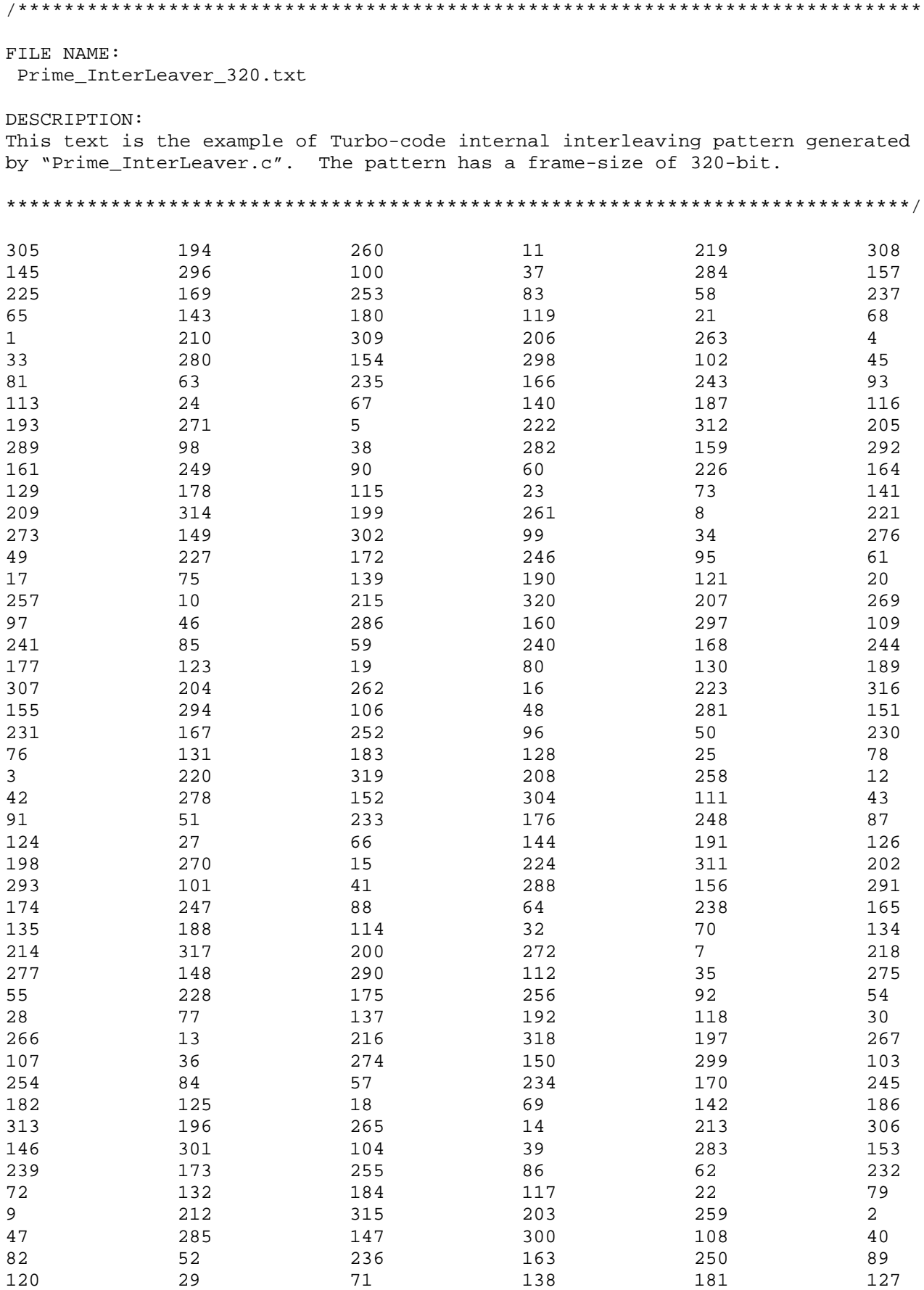

- $\frac{229}{74}$
-